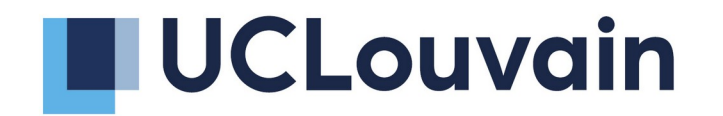

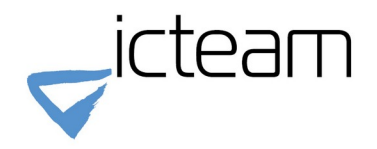

#### **On the use of DICOM as a storage layer for STL and IIIF** Sébastien Jodogne

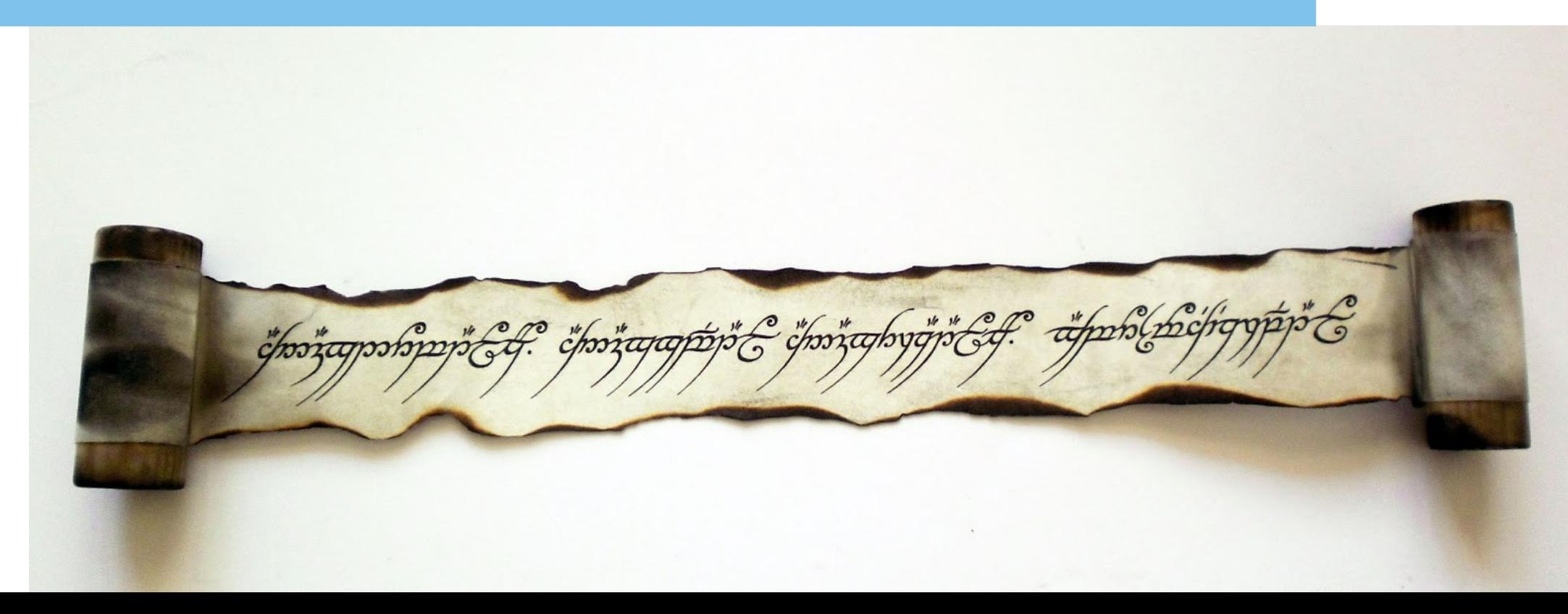

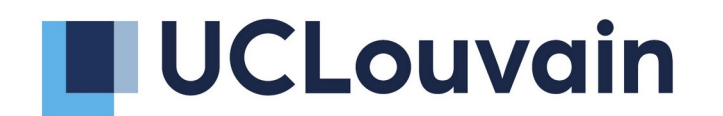

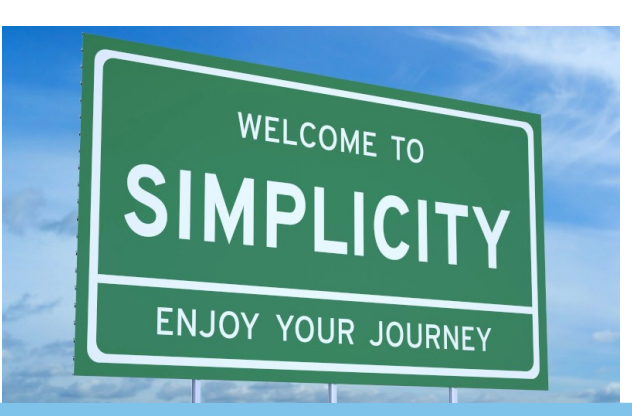

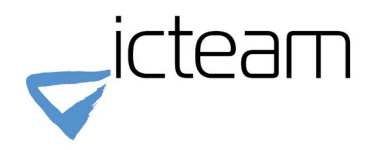

#### **On the use of Orthanc for cultural heritage** Sébastien Jodogne

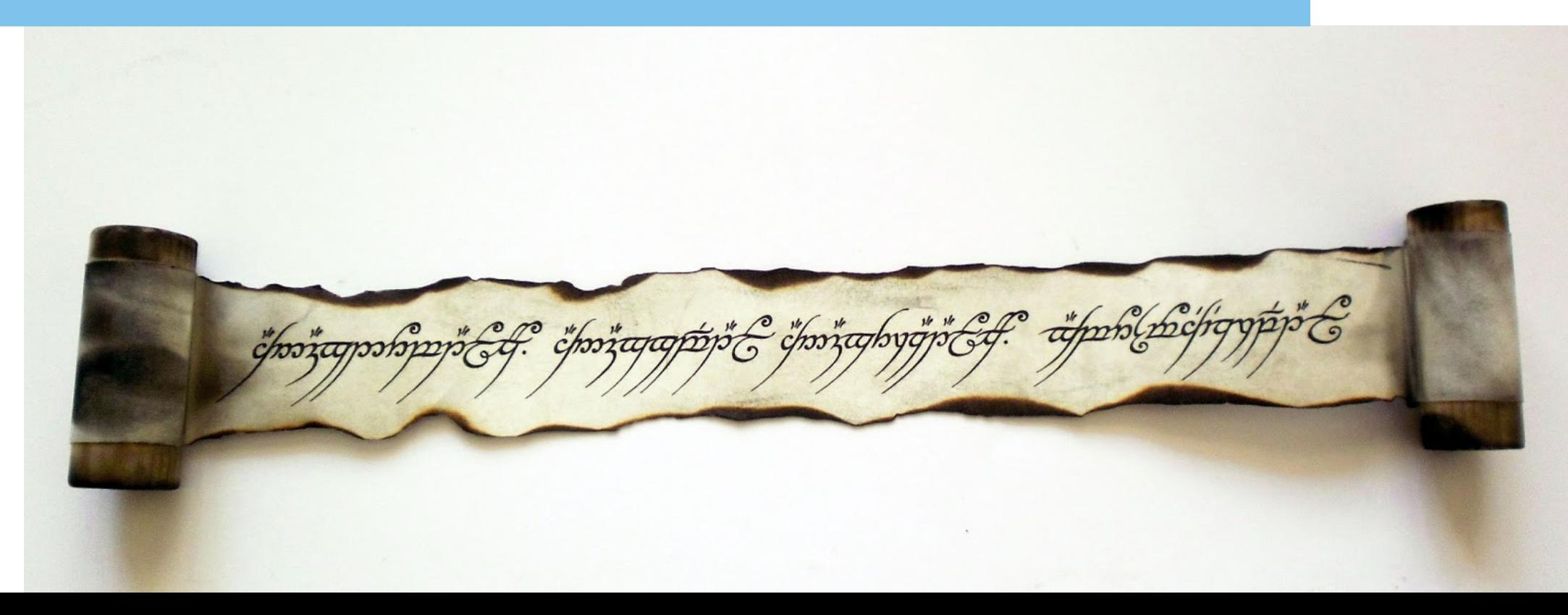

# **Cultural heritage**

# **Long-term preservation of images**

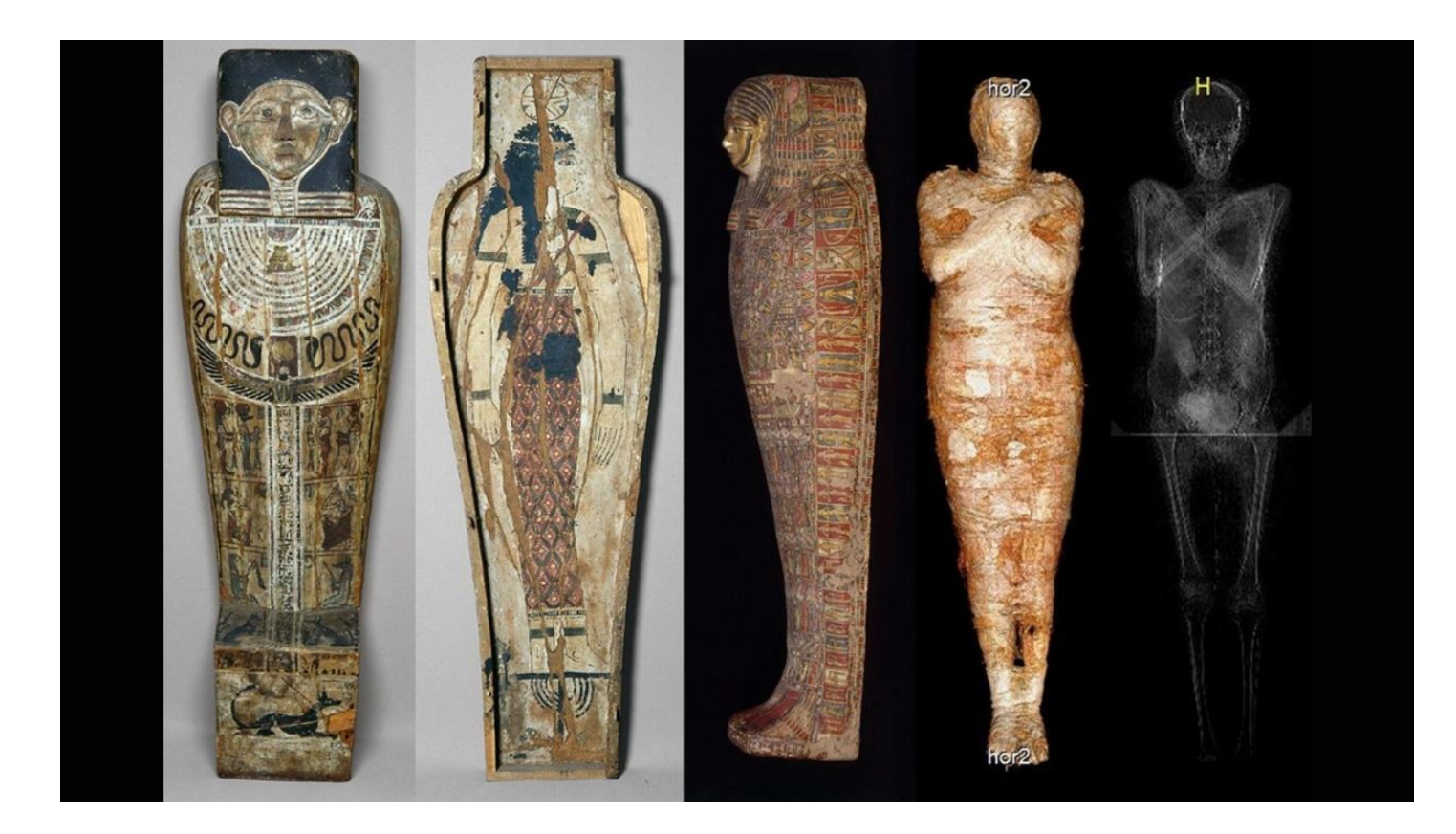

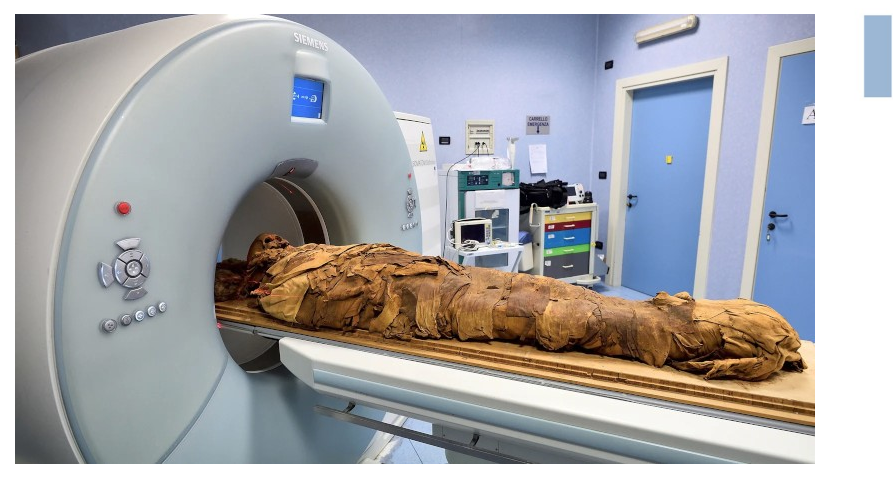

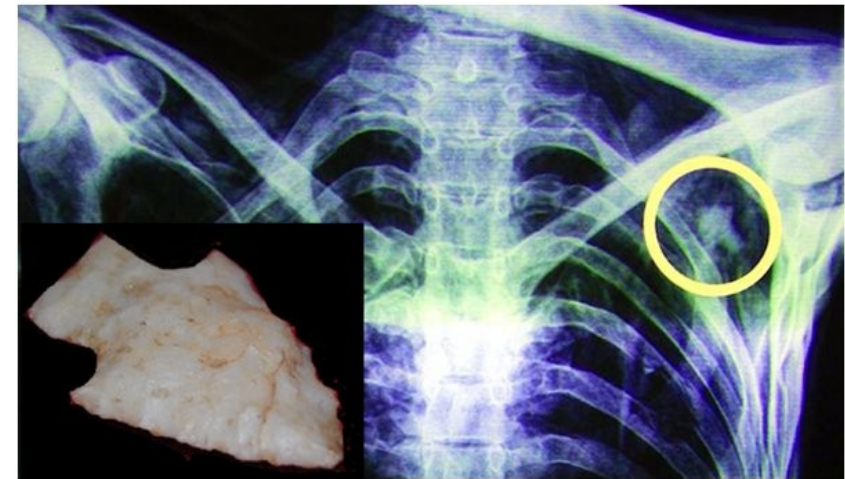

#### **Other human artifacts to be imaged**

From Alto la gaultic Ro tola -- DB page Public Domesting Sunday anality in Justinian Arms from a grow explosition of at appear on Life a solar entirely provided to the standard states and for the state of fits and a life appointment for paper can used the control of the state of the state of the state of the state of the state of the state of the state of the sta Ot comes as figures are transfer colours of Omerow sustaire or confirmation are positive College a Uning some min of big friends.<br>The space point is explained from the same proper College Politics and note that is a figure

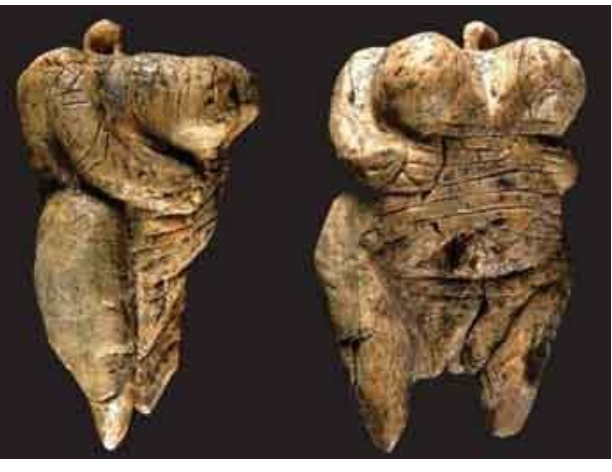

Venus of Hohle Fels

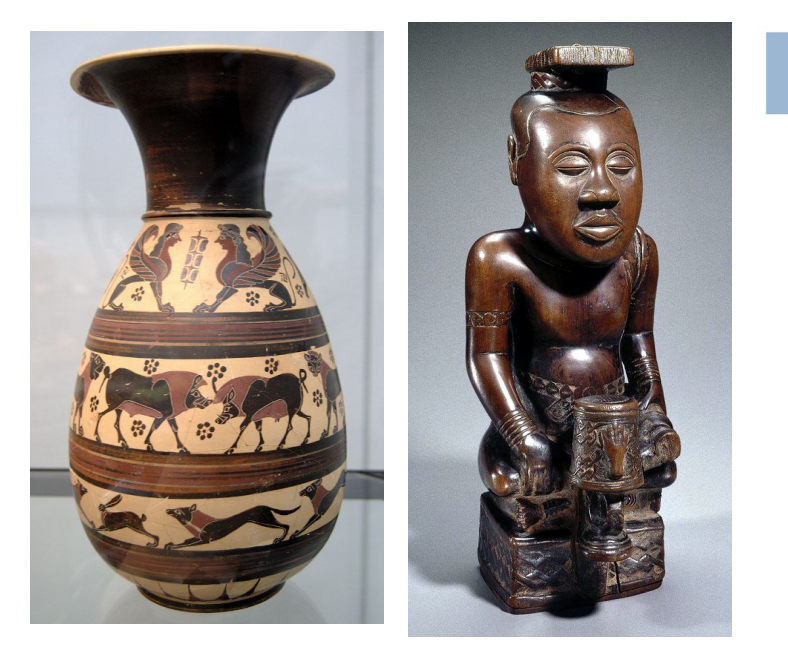

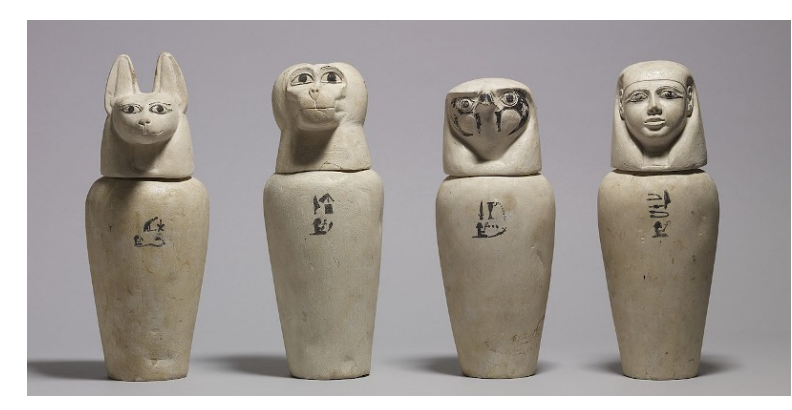

Canopic jars

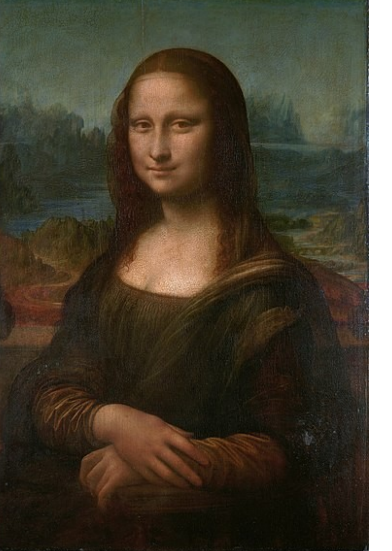

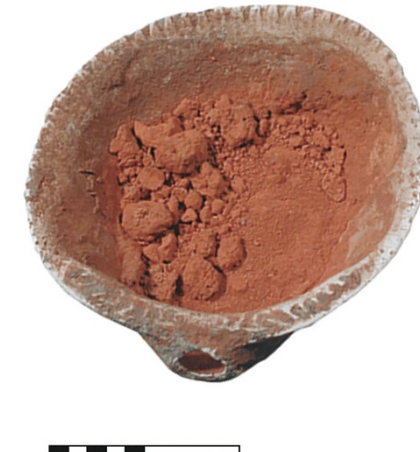

2 cm.

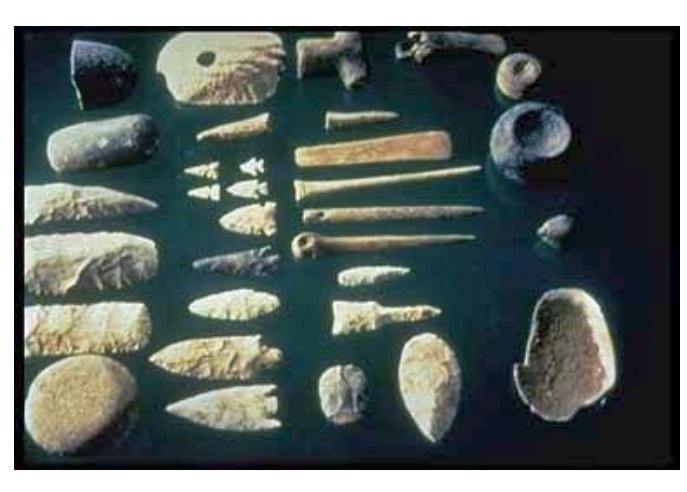

#### **Also in life sciences**

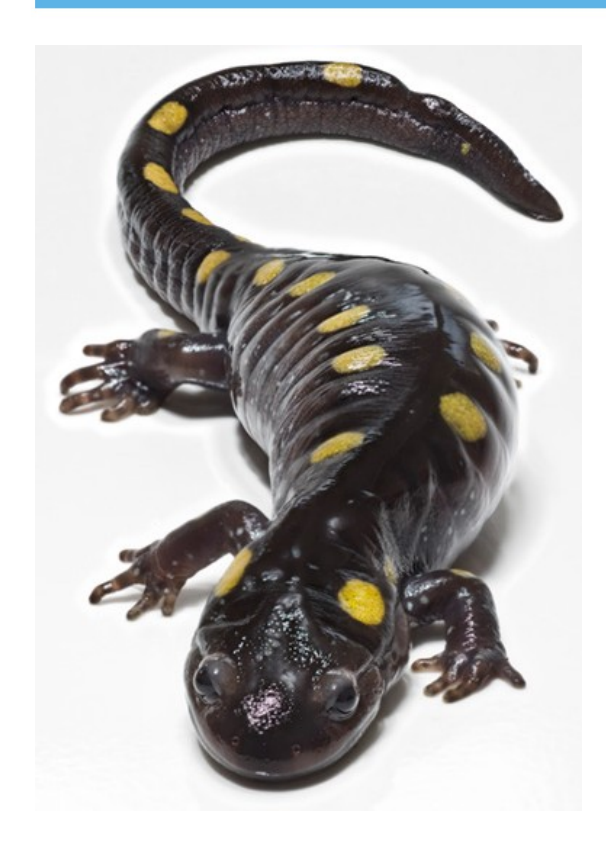

![](_page_5_Picture_2.jpeg)

 $\varpi$  1.3k  $\approx$  8  $\,\pm$  48

![](_page_5_Picture_3.jpeg)

![](_page_5_Picture_4.jpeg)

Graphosoma lineatum

Cryptocephalus sericeus

 $\odot$  1k  $\approx$  11  $\,\pm$  28  $^\circ$ 

 $0.545 + 0.1 + 15$ 

![](_page_5_Picture_9.jpeg)

![](_page_5_Picture_10.jpeg)

![](_page_5_Picture_11.jpeg)

![](_page_5_Picture_12.jpeg)

![](_page_5_Picture_13.jpeg)

- **Many imaging modalities**: visible light, X-ray, CT, 3D models, high-resolution scans, PDF reports…
- **Huge number of file formats** (sometimes proprietary): JPEG, PNG, TIFF, WAV, STL, Nexus…
- Many different software, sometimes also proprietary, that most often mix storage with analysis
- **No standardization of associated metadata**
- Long-term archival on digital media (need for some type of indexing + sustainable formats)
- How to share this knowledge with general audience, notably through Web platforms?

- **Many imaging modalities**: visible light, X-ray, CT, 3D models, high-resolution scans, PDF reports…
- **Huge number of file formats** (sometimes proprietary): JPEG, PNG, TIFF, WAV, STL, Nexus…
- Many different software, sometimes also proprietary, that most often mix storage with analysis
- **No standardization of associated metadata**
- Long-term archival on digital media (need for some type of indexing + sustainable formats)
- How to share this knowledge with general audience, notably through Web platforms?

#### **How could free software help?**

![](_page_7_Picture_8.jpeg)

# **DICOM & Orthanc**

![](_page_9_Picture_1.jpeg)

![](_page_10_Picture_1.jpeg)

![](_page_11_Picture_1.jpeg)

![](_page_12_Picture_1.jpeg)

#### **Everything is driven by software**

![](_page_13_Picture_1.jpeg)

#### **Everything is driven by software**

![](_page_14_Picture_1.jpeg)

![](_page_14_Picture_2.jpeg)

![](_page_14_Picture_3.jpeg)

![](_page_14_Picture_4.jpeg)

*"One OPEN standard to rule them all..."*

#### **Also "small imaging" and out of hospitals!**

![](_page_15_Picture_1.jpeg)

![](_page_16_Picture_0.jpeg)

![](_page_16_Picture_1.jpeg)

![](_page_16_Picture_2.jpeg)

![](_page_17_Picture_0.jpeg)

![](_page_17_Picture_1.jpeg)

![](_page_17_Picture_2.jpeg)

*2011: "We want to make use of our medical images by ourselves"*

![](_page_17_Picture_4.jpeg)

#### **Basic ideas behind Orthanc**

![](_page_18_Figure_1.jpeg)

*"Let's create a microservice (SOA) for medical imaging that leverages the worldwide DICOM open standard"*

*"Let's release it as free software (GPL), as it is our responsibility as a University to share knowledge and to foster innovation"*

![](_page_19_Picture_0.jpeg)

![](_page_19_Picture_1.jpeg)

![](_page_19_Picture_2.jpeg)

![](_page_19_Picture_3.jpeg)

PACS, widely used for research or automation, possibly multiple instances

![](_page_19_Picture_5.jpeg)

Inter-site exchanges Teleradiology portals (including to the cloud)

![](_page_19_Picture_7.jpeg)

# **Key features of Orthanc**

![](_page_20_Picture_55.jpeg)

![](_page_20_Picture_2.jpeg)

- Reference, **free and open-source** implementation of a DICOM server
- **Lightweight**: Focused on simplicity, portability and small footprint (C++)
- Built-in support of Web technologies (Web interface, **REST API**)
- Highly versatile, extensible and scriptable (**plugins**)
- **Industrial grade** (QA), **large-scale project** (over 400,000 LOCs)

![](_page_20_Picture_8.jpeg)

Lightweight

![](_page_20_Picture_10.jpeg)

#### **Integrated Web viewers**

> Lookup | El Plugins

**PETCETIX** entiD: 6c5,V

**Add label** 

PET^PETCT\_WB\_apc(A

umher 0

tyDate: Monday, May 8, 2006

O Open Kitware's VolView

Stone Web Viewer

O Open OHIF viewer

eUID: 1.3.6.1.4.1.192

 $\Omega$ 

![](_page_21_Picture_1.jpeg)

**Kitware VolView** 

Study

 $\Box$ 

 $F \Box$ 

Date

Modalities Accession #

 $\overline{0}$ 

number

 $^\circledR$ 

292

134

166

344

162

50

49

dality  $#L$ 

**CT** 

 $CT$ 

CT

PT

**CT** 

CT

 $PT$ 

in Study

 $\equiv$ 

 $\bullet$ 

#### **Integrated Web viewers**

![](_page_22_Picture_1.jpeg)

**Radiography**

![](_page_25_Picture_1.jpeg)

**CT-scans**

![](_page_26_Figure_1.jpeg)

![](_page_27_Figure_1.jpeg)

#### **Micro-CT scanners**

![](_page_28_Picture_1.jpeg)

#### **Micro-CT scanners**

![](_page_29_Picture_1.jpeg)

![](_page_30_Figure_1.jpeg)

![](_page_31_Figure_1.jpeg)

![](_page_32_Figure_1.jpeg)

![](_page_33_Figure_1.jpeg)

![](_page_34_Figure_1.jpeg)

#### **Teleradiology access using Stone Web viewer**

![](_page_35_Picture_1.jpeg)

#### **Volumetric rendering using Kitware VolView**

![](_page_36_Picture_1.jpeg)

**3D models**

### **Some applications of 3D models**

#### **In medicine**

![](_page_38_Picture_2.jpeg)

**Training** 

![](_page_38_Picture_4.jpeg)

Surgical planning

![](_page_38_Picture_6.jpeg)

Patient education

![](_page_38_Picture_8.jpeg)

From CT-scan to 3D model to Patient Specific Implant design

## **Some applications of 3D models**

#### **In medicine**

![](_page_39_Picture_2.jpeg)

**Training** 

![](_page_39_Picture_4.jpeg)

Surgical planning

![](_page_39_Picture_6.jpeg)

![](_page_39_Picture_7.jpeg)

![](_page_39_Picture_8.jpeg)

![](_page_39_Picture_9.jpeg)

Patient education

![](_page_39_Picture_11.jpeg)

From CT-scan to 3D model to Patient Specific Implant design

![](_page_39_Picture_13.jpeg)

#### **STL file**

![](_page_40_Picture_1.jpeg)

- **Collection of small 3D triangle facets**
- Widely used for 3D printing
- $\bullet$  OBJ file = add texture to STL
- STL and OBJ can be encapsulated inside DICOM, exactly like **PDF**

#### **Encapsulation of STL into DICOM**

![](_page_41_Picture_1.jpeg)

![](_page_41_Figure_2.jpeg)

![](_page_41_Picture_23.jpeg)

![](_page_41_Picture_4.jpeg)

Standardized DICOM tags

![](_page_42_Picture_1.jpeg)

- Few tools to encapsulate STL as a DICOM file
- Is it possible to automatically segment a CT-scan or a micro-CT?
- No support for viewing STL in most PACS
- Lack of free implementations

![](_page_43_Picture_1.jpeg)

• Few tools to encapsulate STL as a DICOM file

- Is it possible to automatically segment a CT-scan or a micro-CT?
- No support for viewing STL in most PACS
- Lack of free implementations

![](_page_44_Figure_1.jpeg)

# **(Option 1) From binary NIfTI to DICOM STL**

- NIfTI is a simple file format for 3D volumes, initially targeted at neuroimaging
- **Orthanc can convert DICOM series into NifTI** (this is the orthanc-neuro plugin)
- **TotalSegmentator** is a free, command-line tool for organ segmentation using deep learning

#### **DICOM CT**

![](_page_45_Figure_5.jpeg)

#### **RSNA** TotalSegmentator: Robust Segmentation of 104 **Anatomic Structures in CT Images**

#### **Key Result**

Patients:

Methods:

the training dataset.

the dataset, and

An nnU-Net segmentation algorithm was trained on

performance was evaluated.

![](_page_45_Figure_8.jpeg)

The model outperformed another publicly available segmentation model on a subset of the test set: Dice score, 0.932 vs. 0.871

#### Overview of structures segmented by TotalSegmentator:

Other organs

![](_page_45_Figure_11.jpeg)

![](_page_45_Picture_12.jpeg)

setahal JW et al. Published Online: July 5, 2023 tps://doi.org/10.1148/ryai.230024

#### Radiology: Artificial Intelligence

# **(Option 1) From binary NIfTI to DICOM STL**

- NIfTI is a simple file format for 3D volumes, initially targeted at neuroimaging
- **Orthanc can convert DICOM series into NifTI** (this is the orthanc-neuro plugin)
- **TotalSegmentator** is a free, command-line tool for organ segmentation using deep learning

#### **DICOM CT**

![](_page_46_Figure_5.jpeg)

#### **RSNA** TotalSegmentator: Robust Segmentation of 104 **Anatomic Structures in CT Images**

#### **Key Result**

Patients:

Methods:

routine clinical studies

104 anatomical structures

An nnU-Net segmentation algorithm was trained on

performance was evaluated.

the training dataset.

the dataset, and

![](_page_46_Figure_8.jpeg)

**DICOM STL**

![](_page_46_Figure_10.jpeg)

![](_page_46_Figure_11.jpeg)

#### setahal JW et al. Published Online: July 5, 2023 tps://doi.org/10.1148/ryai.230024

#### Radiology: Artificial Intelligence

# **From 3D binary image to STL**

**(1) Marching Cubes algorithm**

![](_page_47_Picture_2.jpeg)

![](_page_47_Picture_3.jpeg)

**(2) Laplacian smoothing**

![](_page_47_Figure_5.jpeg)

![](_page_47_Picture_6.jpeg)

#### **Orthanc plugin: Create STL from NIfTI**

![](_page_48_Picture_1.jpeg)

![](_page_48_Picture_2.jpeg)

![](_page_48_Picture_3.jpeg)

# **(Option 2) From DICOM RT-STRUCT to DICOM STL**

![](_page_49_Figure_1.jpeg)

- In radiotherapy, physicians manually delineate the **organs-at-risk**
- This results in **DICOM RT-STRUCT** files, that encode a set of polygons in 3D
- It is possible to fill a 3D binary bitmap using these polygons, then also apply Marching Cubes

# **Orthanc plugin: Create STL from DICOM RT-STRUCT**

![](_page_50_Picture_1.jpeg)

![](_page_50_Picture_2.jpeg)

![](_page_50_Picture_3.jpeg)

#### **Next possible step: 3D-printing!**

### **Next possible step: 3D-printing!**

![](_page_52_Picture_1.jpeg)

![](_page_52_Picture_2.jpeg)

### **Next possible step: 3D-printing!**

![](_page_53_Picture_1.jpeg)

![](_page_53_Picture_2.jpeg)

![](_page_53_Picture_3.jpeg)

![](_page_53_Picture_4.jpeg)

![](_page_53_Picture_5.jpeg)

![](_page_53_Picture_6.jpeg)

![](_page_54_Picture_0.jpeg)

- Huge number of collections of 2D images **all around the world**, and stored in different software
- In the context of cultural heritage, those images come with a **high resolution**
- How to provide a consistent, efficient access over Internet to all those resources?

![](_page_55_Picture_4.jpeg)

#### **Example of IIIF presentation layer with Mirador**

![](_page_56_Figure_1.jpeg)

Images possibly come from different servers

<https://projectmirador.org/>

#### **Behind the scenes: Manifest + Server of image tiles**

```
"@context" : "http://iiif.io/api/presentation/3/context.json",
"id": "https://wsi.orthanc-server.com/orthanc/wsi/iiif/series/6
"items" : [\left\{ \right."height" : 30016,
     "id": "https://wsi.orthanc-server.com/orthanc/wsi/iiif/64
     "items": [
        \left\{ \right."items" : [\left\{ \right."body" : \{"format" : "image/jpeg",
                    "height" : 30016,
                    "id" : "https://wsi.orthanc-server.com/orth
                    "service" : [
                          "id" : "https://wsi.orthanc-server.co
                          "profile" : "level0",
                           "type" : "ImageService3"
                       \rightarrow\cdot"type": "Image",
                    "width" : 43136
                 },
                 "id" : "https://wsi.orthanc-server.com/orthand
                 "motivation" : "painting",
                 "target" : "https://wsi.orthanc-server.com/ort
                 "type" : "Annotation"
              }
           \cdot"type" : "AnnotationPage"
        \rightarrow\cdot"label" : \{"en" :: ['""']},
     "type" "Canvas",
     "width" : 43136
  \}1,
"label" \{"en" : [ "20170120 - SM - - " ]
},
"type" : "Manifest"
```
![](_page_57_Figure_2.jpeg)

Serves selected portions of the image on-the-fly

Describes the parameters of the image

# **Direct link with WSI plugin for digital pathology in Orthanc!**

![](_page_58_Picture_1.jpeg)

![](_page_58_Picture_2.jpeg)

# **Direct link with WSI plugin for digital pathology in Orthanc!**

![](_page_59_Figure_1.jpeg)

Group 26, Pathology, 2010). Each level of the pyramid is a downscaled version of the whole-slide image, and is decomposed as a set of tiles. The tiles are encoded as separate frames of multi-frame DICOM instances (files).

## **WSI plugin now also publishes IIIF manifests**

![](_page_60_Picture_1.jpeg)

**DICOM can be used as a storage layer below the IIIF presentation layer!**

Opportunity for long-term preservation of high-resolution images using Orthanc

**Conclusions**

![](_page_62_Figure_1.jpeg)

![](_page_63_Figure_1.jpeg)

![](_page_64_Figure_1.jpeg)

![](_page_65_Figure_1.jpeg)

![](_page_66_Figure_1.jpeg)

# **Work in progress**

- Integrate **waveforms**, e.g. for bats and aquatic animals (cf. DICOM WG-32: Neurophysiology Data)
- Integrate **textured 3D models** (cf. DICOM "Encapsulated OBJ Information Object Definition")
- Integrate **progressive loading of large 3D models** (encapsulate Nexus files as private tags)
- Integrate **better viewer** (i.e. Online 3D Viewer)
- Integrate **deep learning segmentation** inside the STL plugin
- Deploy a prototype for selected collections in one museum

![](_page_67_Picture_7.jpeg)

![](_page_67_Picture_8.jpeg)

![](_page_67_Picture_9.jpeg)

![](_page_67_Picture_10.jpeg)

#### **Our mission statement**

![](_page_68_Picture_1.jpeg)

#### *"Freely share knowledge about medical imaging"*

#### **...which is also important for cultural heritage!**

![](_page_68_Picture_4.jpeg)

#### **Side note: How to support Orthanc?**

![](_page_69_Picture_1.jpeg)

- **Financial donations**
- Buy **professional support**
- **Contact**: Alain Mazy & Benoît Crickboom

*NB: A list of local-level freelancers is also available in the Orthanc Book! <https://book.orthanc-server.com/users/support.html>*

# **TUCLouvain**

- **Cite** the reference papers [Jodogne, 2018]
- Propose working on a **joint publication**
- Include as a partner in an **international research project** (e.g., COST, EU H2020...)
- **Contact: Sébastien Jodogne**

![](_page_70_Picture_0.jpeg)